### **МИНИСТЕРСТВО ОБРАЗОВАНИЯ И НАУКИ САМАРСКОЙ ОБЛАСТИ**

## **ГОСУДАРСТВЕННОЕ БЮДЖЕТНОЕ ПРОФЕССИОНАЛЬНОЕ ОБРАЗОВАТЕЛЬНОЕ УЧРЕЖДЕНИЕ САМАРСКОЙ ОБЛАСТИ «ГУБЕРНСКИЙ КОЛЛЕДЖ Г. СЫЗРАНИ»**

### **УТВЕРЖДЕНО**

Приказ ГБПОУ «ГК г. Сызрани» от « 30 » мая 2023 г. №230-о

# **РАБОЧАЯ ПРОГРАММА УЧЕБНОЙ ПРАКТИКИ ПРОФЕССИОНАЛЬНОГО МОДУЛЯ**

# **ПМ.04 ОСВОЕНИЕ ПРОФЕССИИ РАБОЧЕГО 16199 ОПЕРАТОР ЭЛЕКТРОННО-ВЫЧИСЛИТЕЛЬНЫХ И ВЫЧИСЛИТЕЛЬНЫХ МАШИН**

**основной образовательной программы по специальности:**

**10.02.05 Обеспечение информационной безопасности автоматизированных систем**

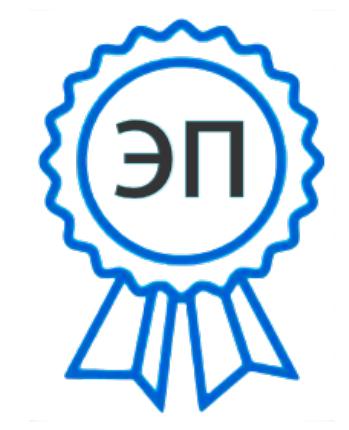

C=RU, OU=Директор, O=" ГБПОУ ""ГК г. Сызрани""", CN=Павел Салугин, E=gk\_szr@samara.edu.ru 00d644d85759a06e75 2023-06-26 15:36:05

**Сызрань, 2023 г.**

## **РАССМОТРЕНА**

Предметной (цикловой) комиссией общепрофессиональных и профессиональных циклов председатель М.В. Киреева от « 25 » мая 2023г. протокол №11

## **СОГЛАСОВАНО**

Директор ООО «ЦЕНТР ЗАЩИТЫ ИНФОРМАЦИИ»

\_\_\_\_\_\_\_\_\_\_\_\_\_\_\_\_\_\_\_\_Д. А. Полоса

от « 25 » мая 2023г. протокол №11

**Составитель:** И.С. Лукьяненко, методист строительного профиля ГБПОУ «ГК г. Сызрани»

## **Внутренняя экспертиза (техническая и содержательная):**

И.Н. Ежкова, методист строительного профиля ГБПОУ «ГК г. Сызрани»

Рабочая программа разработана на основе федерального государственного образовательного стандарта среднего профессионального образования по специальности 10.02.05 Обеспечение информационной безопасности автоматизированных систем утвержденной приказом Министерства образования и науки РФ от 9 декабря 2016 г. № 1553.

Рабочая программа разработана с учетом требований профессионального стандарта (далее – ПС) 06.030 «Специалист по защите информации в автоматизированных системах», 5 уровень квалификации, утвержденного приказом Министерства труда и социальной защиты Российской Федерации от 3 ноября 2016 г. № 608н (зарегистрирован Министерством юстиции Российской Федерации 25.11.2016 N 44449.

Рабочая программа ориентирована на подготовку студентов к выполнению технических требований демонстрационного экзамена по компетенции Корпоративная защита от внутренних угроз информационной безопасности.

# **СОДЕРЖАНИЕ**

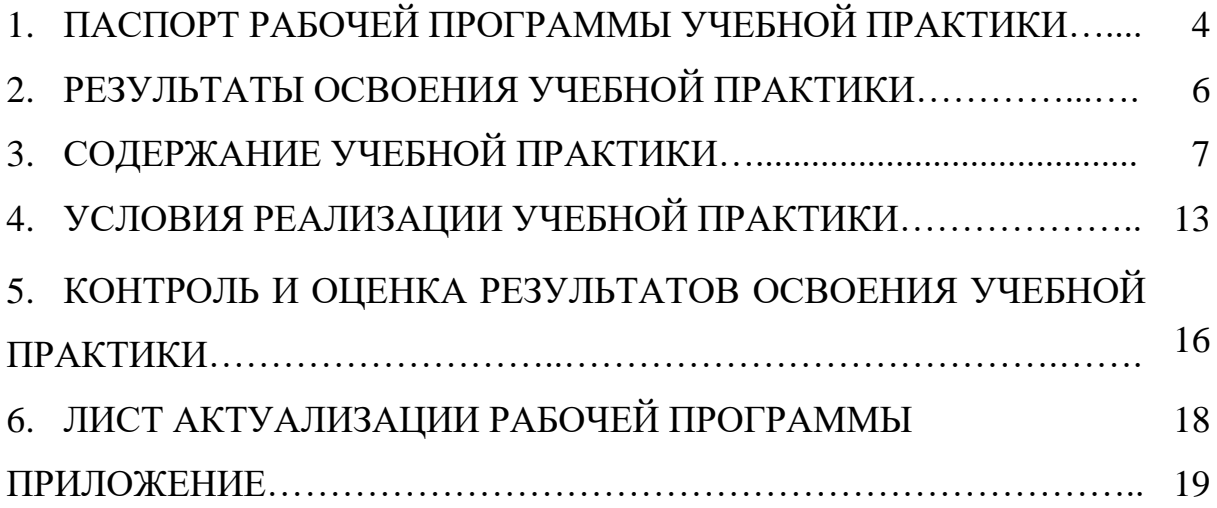

### **1. ПАСПОРТ РАБОЧЕЙ ПРОГРАММЫ УЧЕБНОЙ ПРАКТИКИ**

### **1.1. Область применения программы**

Рабочая программа учебной практики ПМ.04 Освоение профессии рабочего 16199 Оператор электронно-вычислительных и вычислительных машин является частью основной образовательной программы подготовки специалистов среднего звена (далее - ППССЗ) в соответствии с ФГОС СПО по специальности 10.02.05 Обеспечение информационной безопасности автоматизированных систем базовой подготовки в части освоения основного вида профессиональной деятельности - Освоение профессии рабочего 16199 Оператор электронно-вычислительных и вычислительных машин и соответствующих общих и соответствующих профессиональных компетенций.

#### **1.2. Цели и задачи учебной практики**

Цель учебной практики - формирование у обучающихся первоначальных практических профессиональных умений и навыков в рамках ППССЗ по основным видам профессиональной деятельности, обучение трудовым приемам, операциям и способам выполнения трудовых процессов.

С целью овладения указанным видом профессиональной деятельности и соответствующими профессиональными компетенциями обучающийся в ходе освоения ПМ.04 Освоение профессии рабочего 16199 Оператор электронно-вычислительных и вычислительных машин должен:

#### **иметь практический опыт:**

- − выполнения требований техники безопасности при работе с вычислительной техникой;
- − организации рабочего места оператора электронно-вычислительных и вычислительных машин;
- − подготовки оборудования компьютерной системы к работе;
- − инсталяции, настройки и обслуживания программного обеспечения компьютерной системы;
- управления файлами;
- − применения офисного программного обеспечения в соответствии с прикладной задачей;
- использования ресурсов локальной вычислительной сети;
- использования ресурсов, технологий и сервисов Интернет;
- применения средств защиты информации в компьютерной системе.

#### **уметь:**

- − выполнять требования техники безопасности при работе с вычислительной техникой;
- − производить подключение блоков персонального компьютера и периферийных устройств;
- − производить установку и замену расходных материалов для периферийных устройств и компьютерной оргтехники;
- − диагностировать простейшие неисправности персонального компьютера, периферийного оборудования и компьютерной оргтехники;
- выполнять инсталляцию системного и прикладного программного обеспечения;
- − создавать и управлять содержимым документов с помощью текстовых процессоров;
- − создавать и управлять содержимым электронных таблиц с помощью редакторов таблиц; создавать и управлять содержимым презентаций с помощью редакторов презентаций; использовать мультимедиа проектор для демонстрации презентаций;
- − вводить, редактировать и удалять записи в базе данных; эффективно пользоваться запросами базы данных;
- − создавать и редактировать графические объекты с помощью программ для обработки растровой и векторной графики; производить сканирование документов и их распознавание;
- − производить распечатку, копирование и тиражирование документов на принтере и других устройствах;
- − управлять файлами данных на локальных съемных запоминающих устройствах, а также на дисках локальной компьютерной сети и в интернете;
- − осуществлять навигацию по Веб-ресурсам Интернета с помощью браузера;
- − осуществлять поиск, сортировку и анализ информации с помощью поисковых интернет сайтов;
- − осуществлять антивирусную защиту персонального компьютера с помощью антивирусных программ;
- − осуществлять резервное копирование и восстановление данных

### **1.3. Количество часов на освоение программы учебной практики**

Всего – 72 часа (2 недели).

Итоговая аттестация проводится за счет времени, отведенного на учебную практику.

# **2. РЕЗУЛЬТАТЫ ОСВОЕНИЯ РАБОЧЕЙ ПРОГРАММЫ УЧЕБНОЙ ПРАКТИКИ**

Результатом освоения обучающимися рабочей программы учебной практики являются сформированные умения, первоначальный практический опыт в рамках ПМ.04 Освоение профессии рабочего 16199 Оператор электронно-вычислительных и вычислительных машин в соответствии с указанным видом профессиональной деятельности, общими (далее - ОК) и профессиональными (далее - ПК) компетенциями:

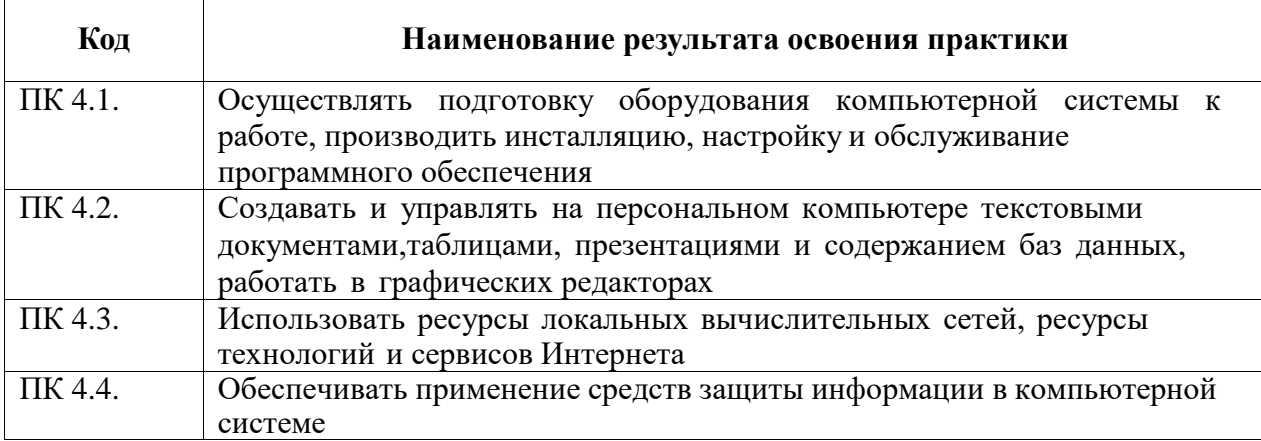

В процессе освоения ПМ обучающиеся овладевают ОК:

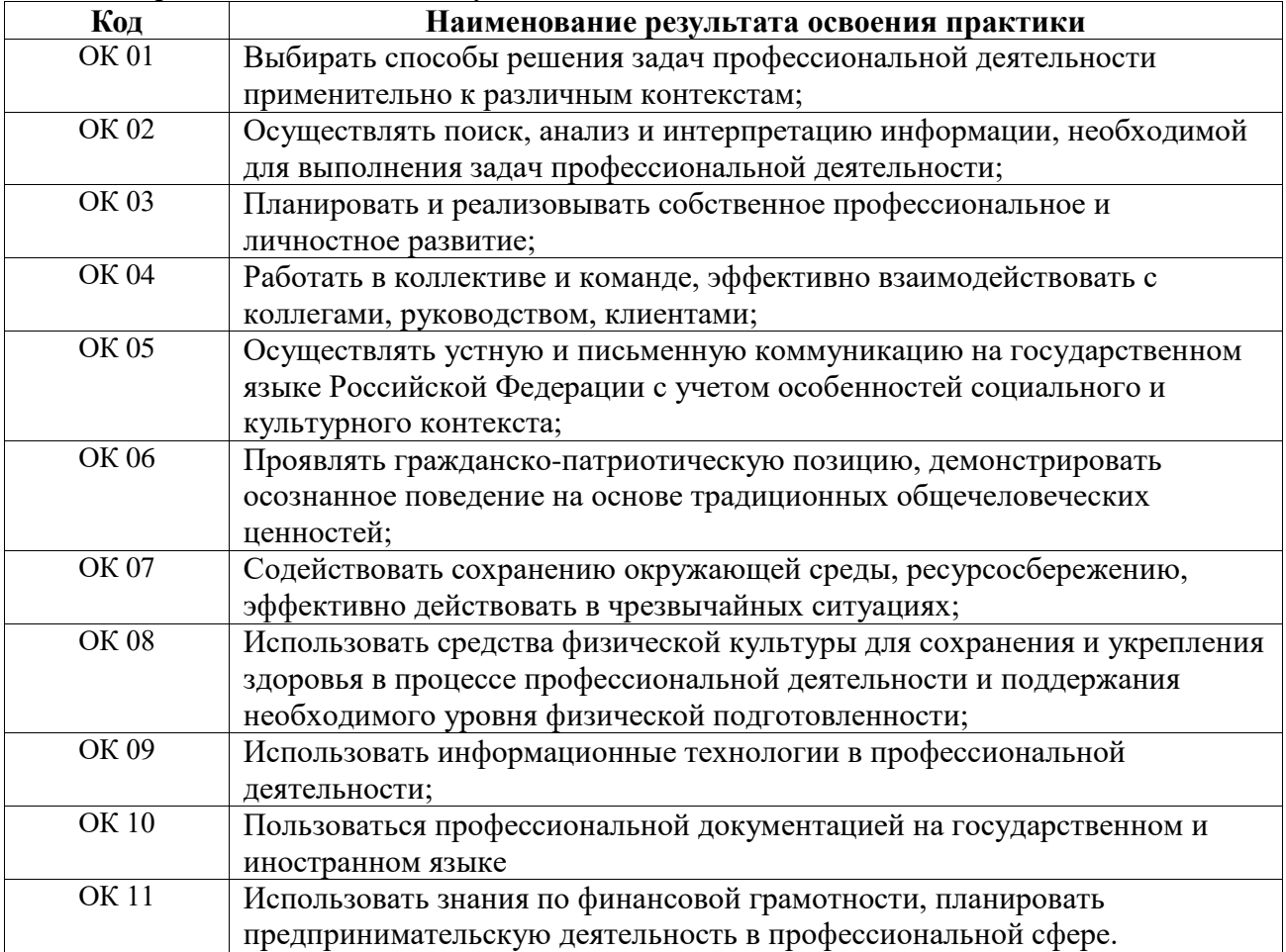

# **3. СОДЕРЖАНИЕ УЧЕБНОЙ ПРАКТИКИ**

# **3.1. Виды работ учебной практики**

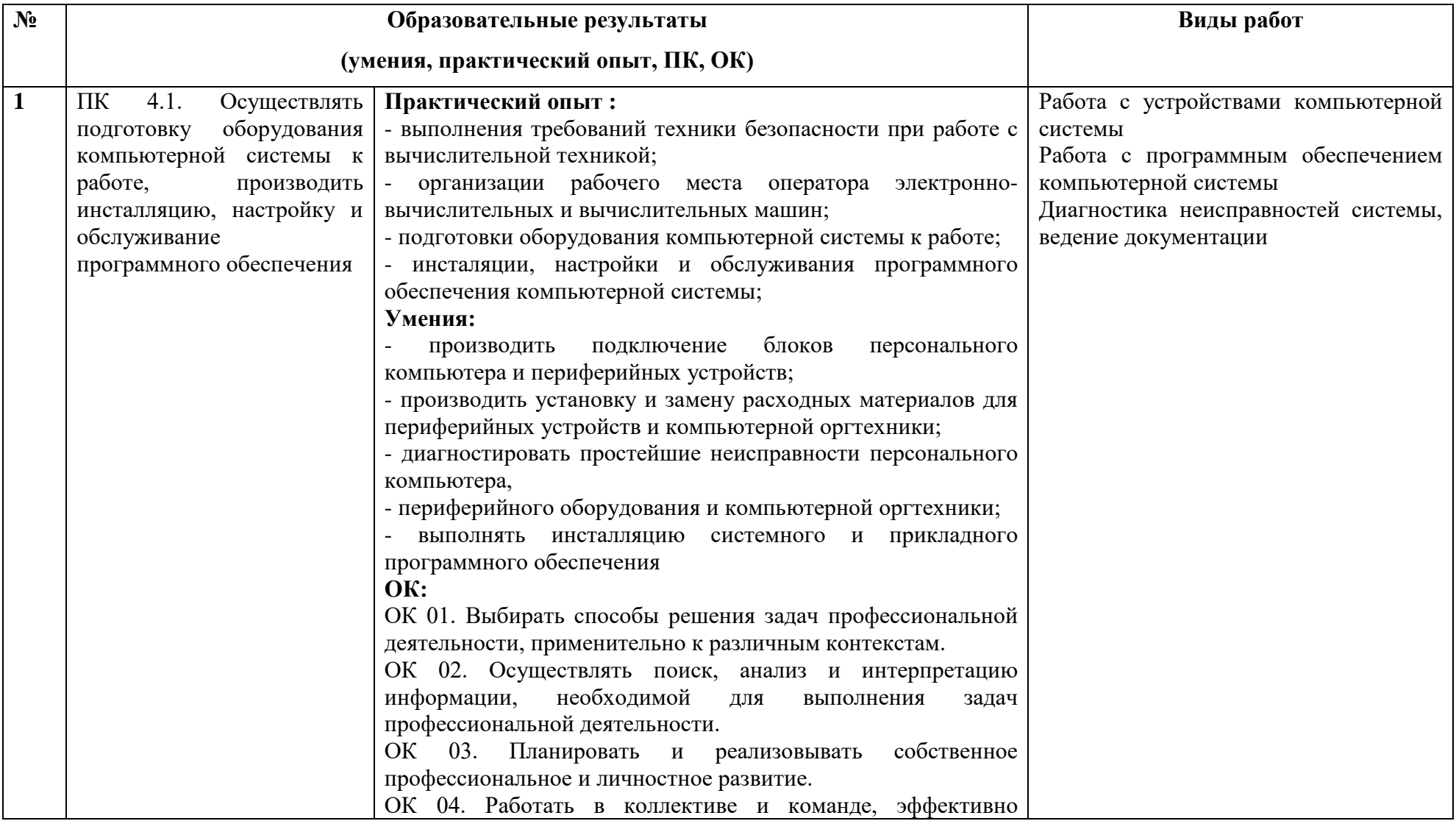

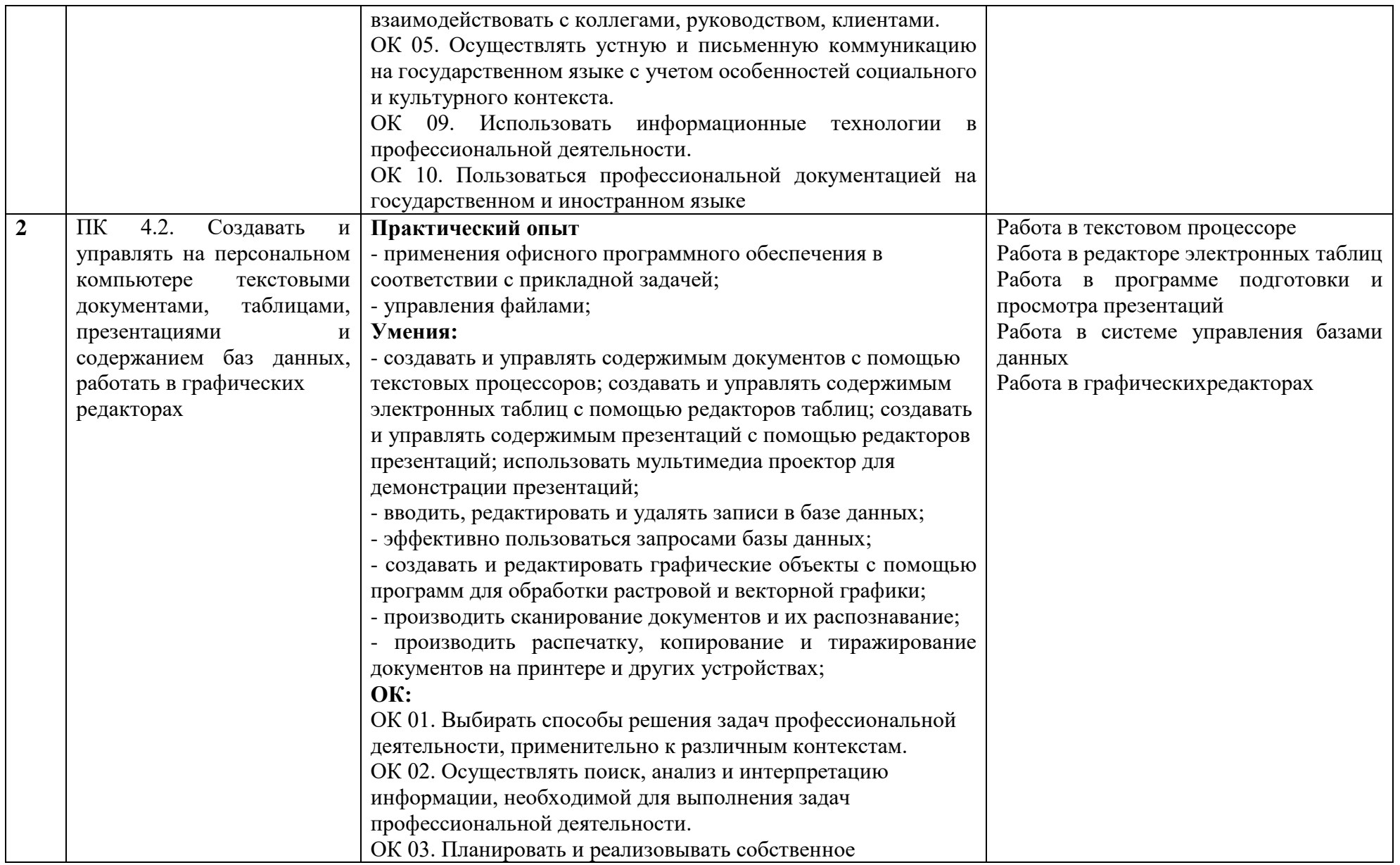

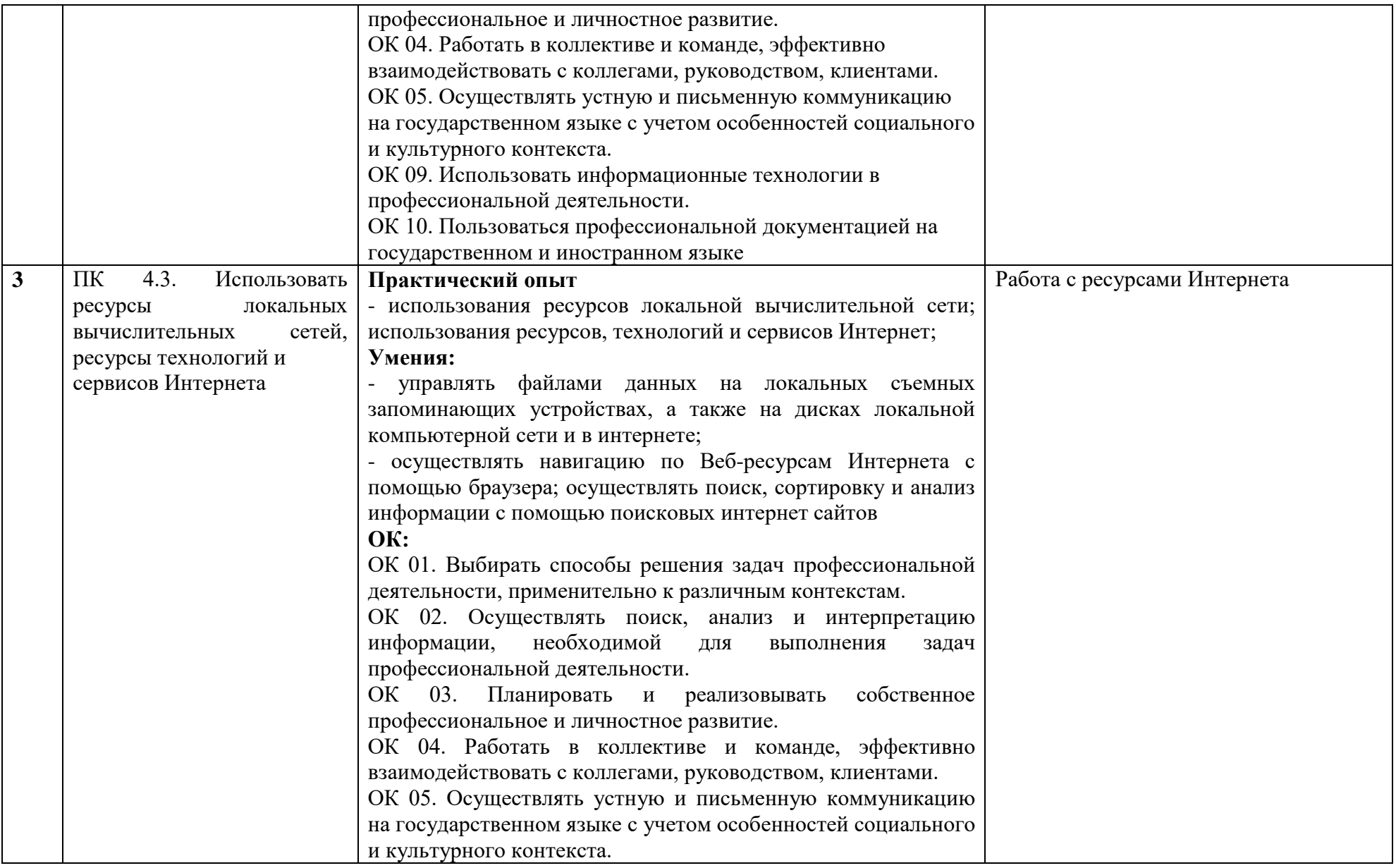

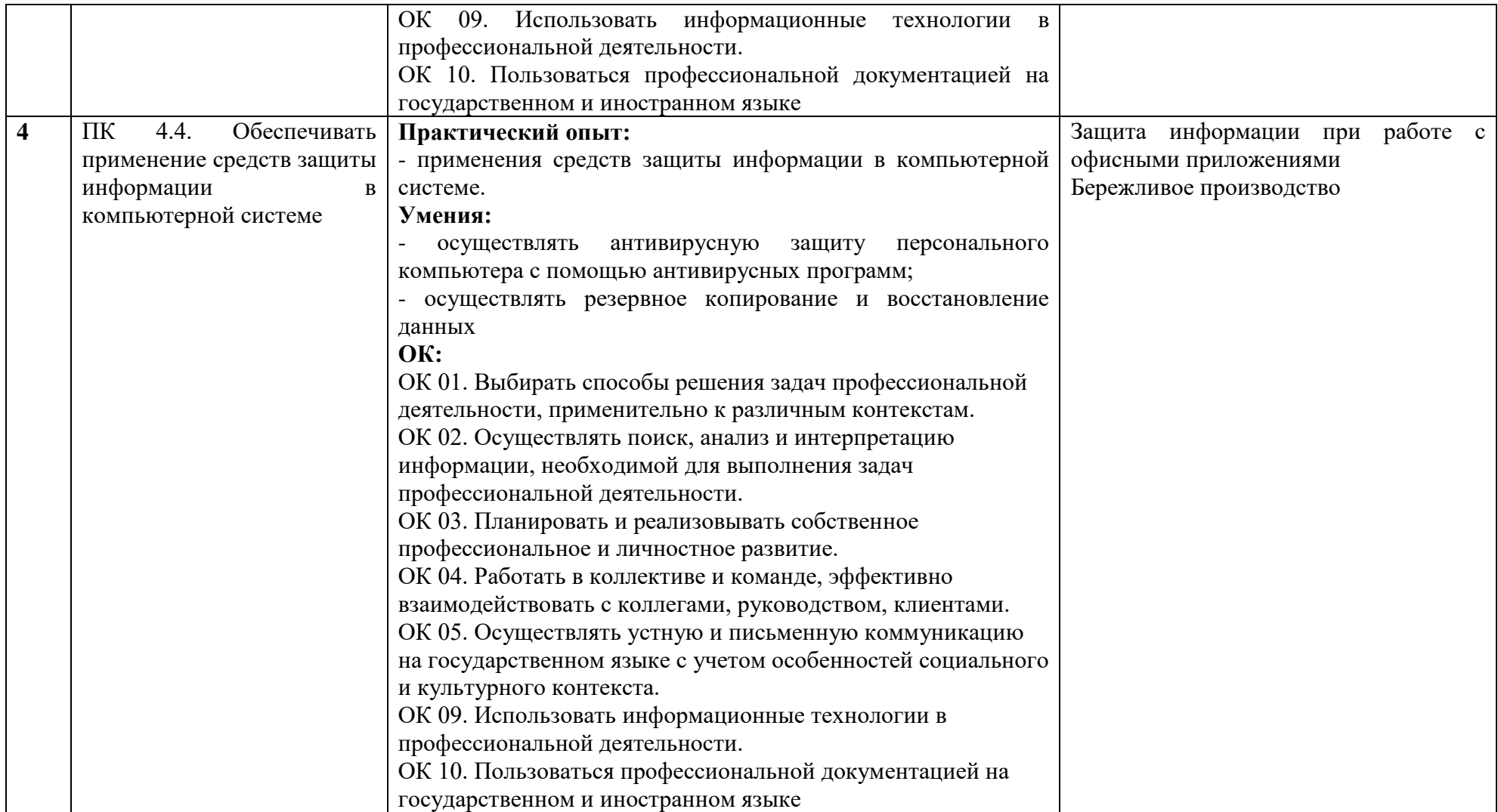

# **3.2. Тематический план учебной практики**

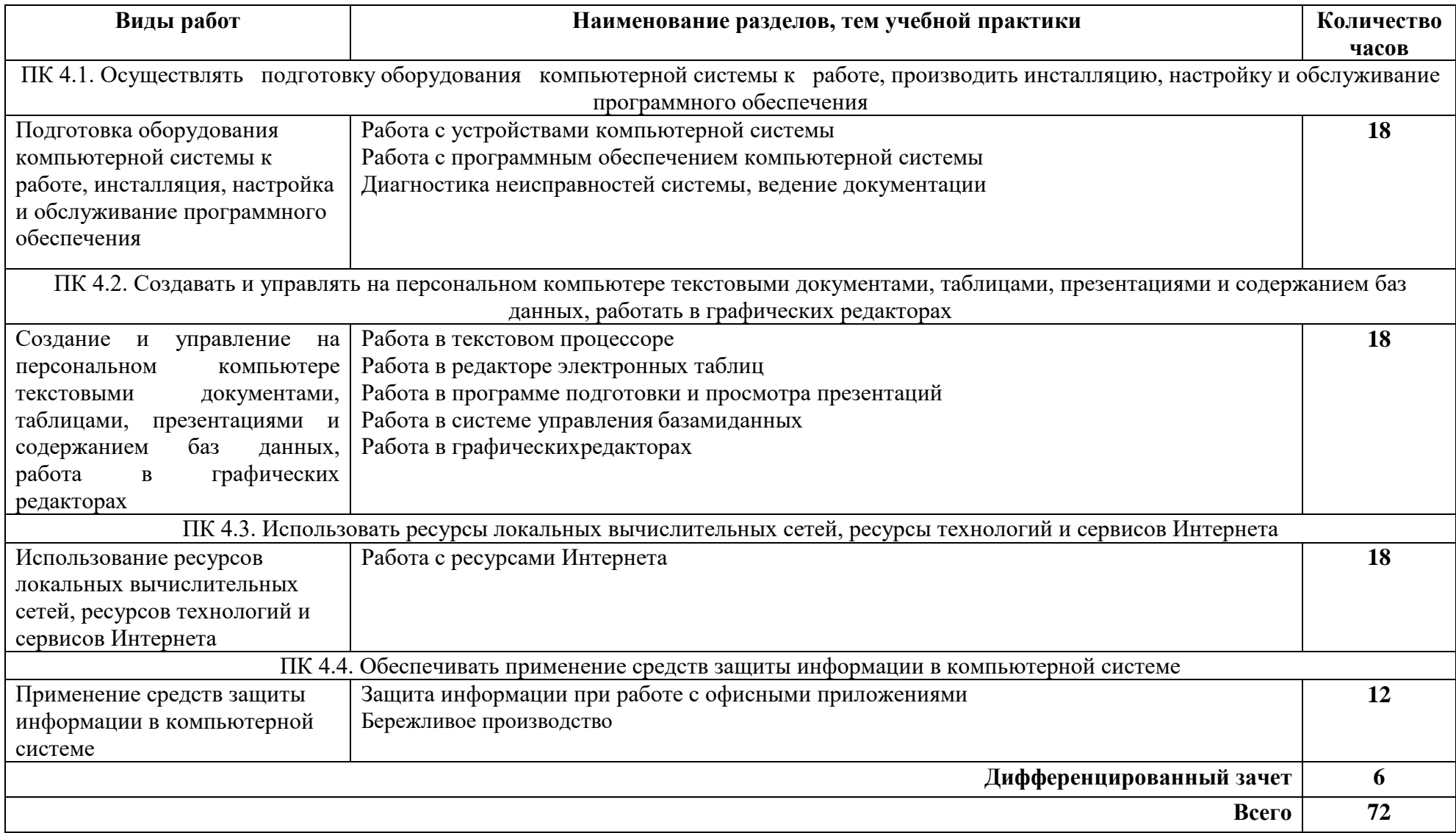

## **4. УСЛОВИЯ РЕАЛИЗАЦИИ РАБОЧЕЙ ПРОГРАММЫ УЧЕБНОЙ ПРАКТИКИ**

### **4.1. Требования к минимальному материально-техническому обеспечению**

Реализация рабочей программы учебной практики предполагает наличие лаборатории «Информационных технологий, программирования и баз данных, сетей и систем передачи информации, программных и программно-аппаратных средств защиты информации».

Оснащение лаборатории.

### **Оборудование:**

- Компьютеры, объединенные в локальную вычислительную сеть, проектор,экран, акустическая система.
- Программное обеспечение: (операционныесистемы, пакетприкладных программ, графические редакторы, справочная правовая система, браузер, антивирусная программа)
- Учебно-наглядные пособия: схемы, таблицы, учебные презентации
- Раздаточный дидактический материал: учебные карточки с заданиями, дидактический материал для выполнения практических работ.

### **4.2. Информационное обеспечение обучения**

### **Основные источники:**

1. Коньков, К. А. Устройство и функционирование ОС Windows. Практикум к курсу Операционные системы. /Учебное пособие // К.А. Коньков. М.: Бином, Лаборатория знаний Интуит, 2013.

2. Струмпэ Н.В. Оператор ЭВМ. Практические работы: учеб. пособие для нач. проф. образования / – 6-е изд., стер. – М.: Издательский центр «Академия», 2013.

3. Киселев С.В. Оператор ЭВМ: учеб. пособие для студ. учреждений сред. проф. образования

/. – 7-е изд., испр. – М.: Издательский центр «Академия», 2014.

### **Дополнительные источники:**

1. Жмакин А. П. Архитектура ЭВМ : учеб. пособие для вузов / А. П. Жмакин. - 2-е изд., перераб. и доп. - СПб. : БХВ-Перербург, 2010. - 352 с. : ил. - (Учебная литература для вузов)

2. Сафонов, В.О. Основы современных операционных систем: учебное пособие. М.: Бином. Лаборатория знаний, 2014. – 583 с.

3. Уваров, С. 500 лучших программ для вашего компьютера (2 CD) / С. Уваров. СПб.: Питер, 2009. –·320 с.

### **4.3. Место и время проведения учебной практики**

Учебная практика проводится в учебных кабинетах, учебно-производственных мастерских, лабораториях.

Время прохождения учебной практики определяется учебным планом и графиком учебного процесса.

При реализации ПМ.04 Освоение профессии рабочего 16199 Оператор электронновычислительных и вычислительных машин предполагается концентрированный график прохождения учебной практики.

При проведении учебной практики допускается деление группы обучающихся на подгруппы.

 Продолжительность рабочего дня обучающихся при концентрированном графике прохождении учебной практики составляет не более 36 академических часов в неделю.

### **4.4. Кадровое обеспечение образовательного процесса**

 Учебная практика проводится мастерами производственного обучения и/или преподавателями дисциплин профессионального цикла.

 Требования к квалификации педагогических кадров - в соответствии с требованиями действующего федерального государственного образовательного стандарта

### **4.6. Требования к организации аттестации и оценке результатов учебной практики**

В период прохождения учебной практики обучающимся ведется дневник практики. По результатам практики обучающимся составляется отчет, который утверждается организацией.

В качестве приложения к дневнику практики обучающийся оформляет графические материалы подтверждающие практический опыт, полученный на практике.

По итогам практики руководителем практики формируется аттестационный лист, содержащий сведения об уровне освоения обучающимся профессиональных компетенций, характеристика на обучающегося по освоению профессиональных компетенций в период прохождения практики.

Аттестация по итогам учебной практики проводится в форме дифференцированного зачета в последний день практики в лаборатории «Информационных технологий, программирования и баз данных, сетей и систем передачи информации, программных и программно-аппаратных средств защиты информации».

13

В процессе аттестации студенты выполняют итоговую зачетную работу – установка операционной среды, настройка интерфейса ОС (рабочий стол, безопасность системы, подключение к сети).

# **5. КОНТРОЛЬ И ОЦЕНКА РЕЗУЛЬТАТОВ ОСВОЕНИЯ УЧЕБНОЙ ПРАКТИКИ**

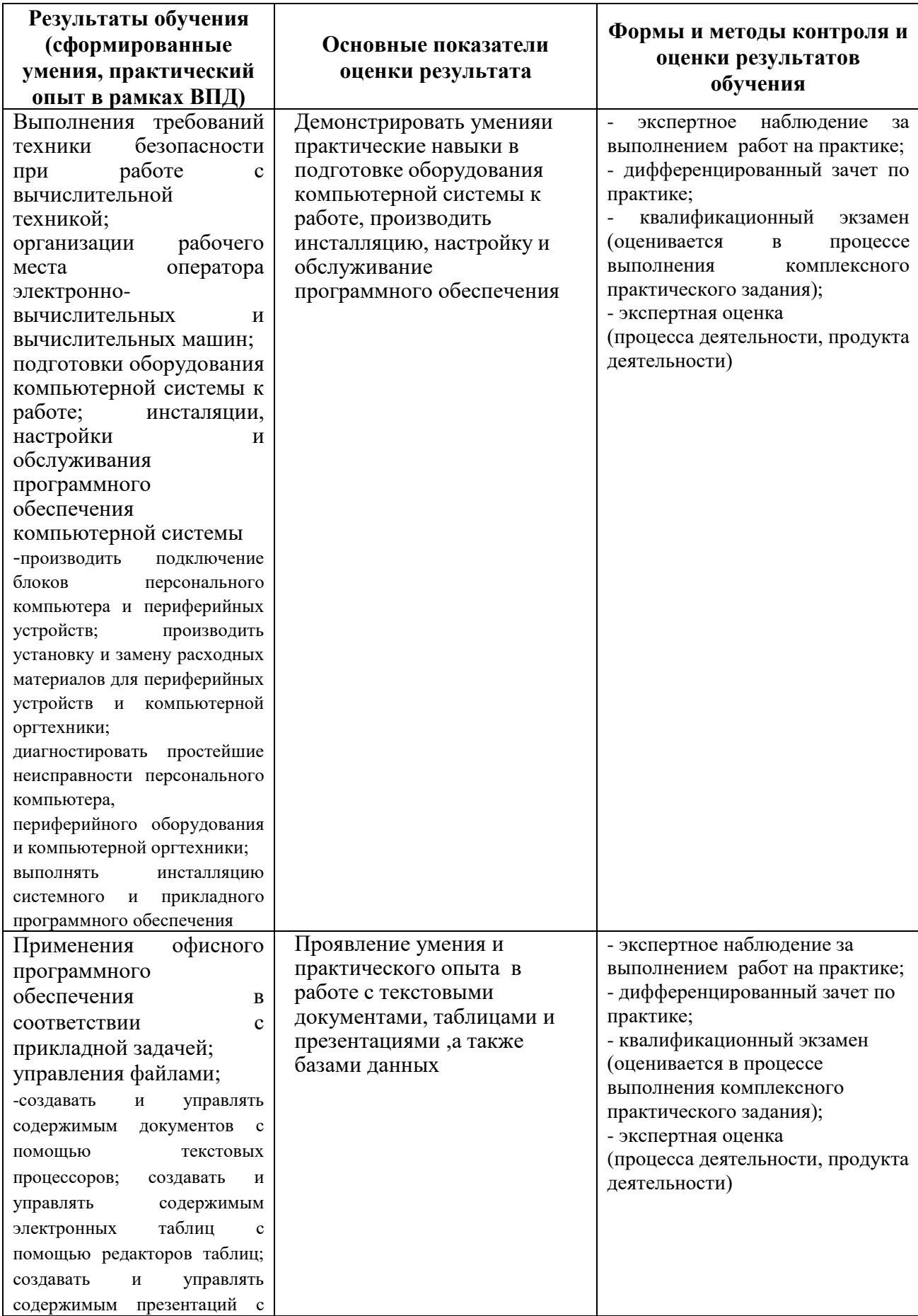

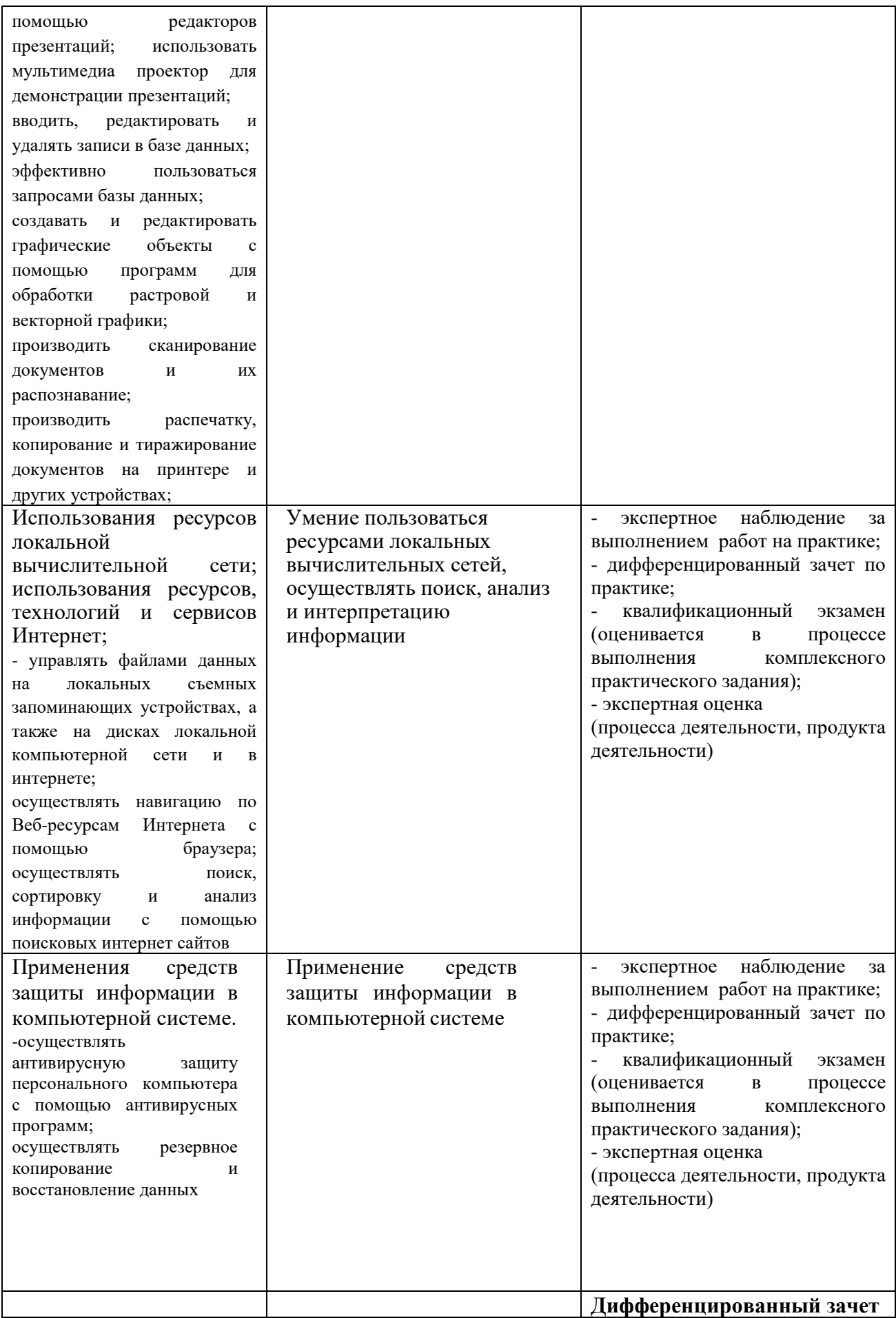

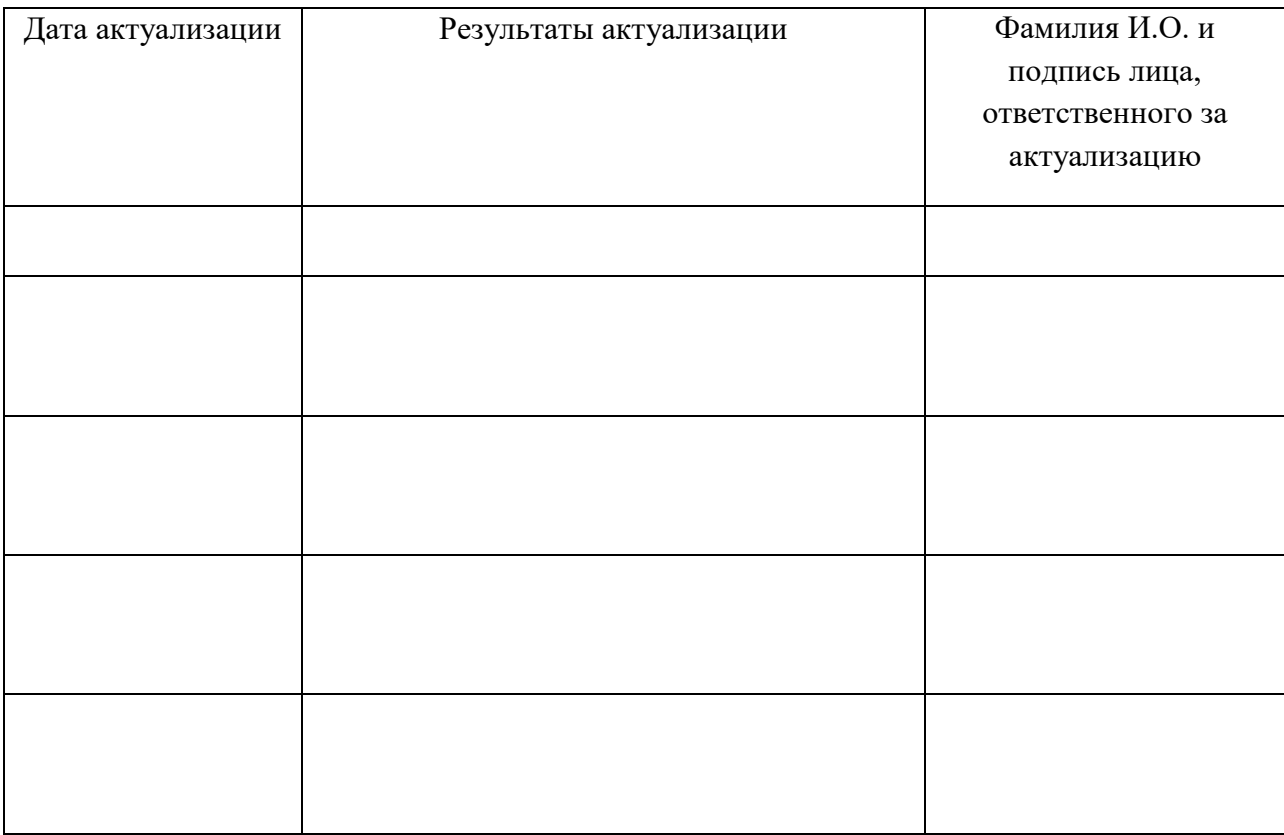

# **7. ЛИСТ АКТУАЛИЗАЦИИ РАБОЧЕЙ ПРОГРАММЫ**

### <span id="page-18-0"></span>**ПРИЛОЖЕНИЕ**

## **Ведомость соотнесения[1](#page-18-0) требований профессионального стандарта**

## **по специальности 06.030 «Специалист по защите информации в телекоммуникационных системах и сетях», 5 уровень квалификации и**

## **ФГОС СПО**

## **по специальности 10.02.05 Обеспечение информационной безопасности автоматизированных систем**

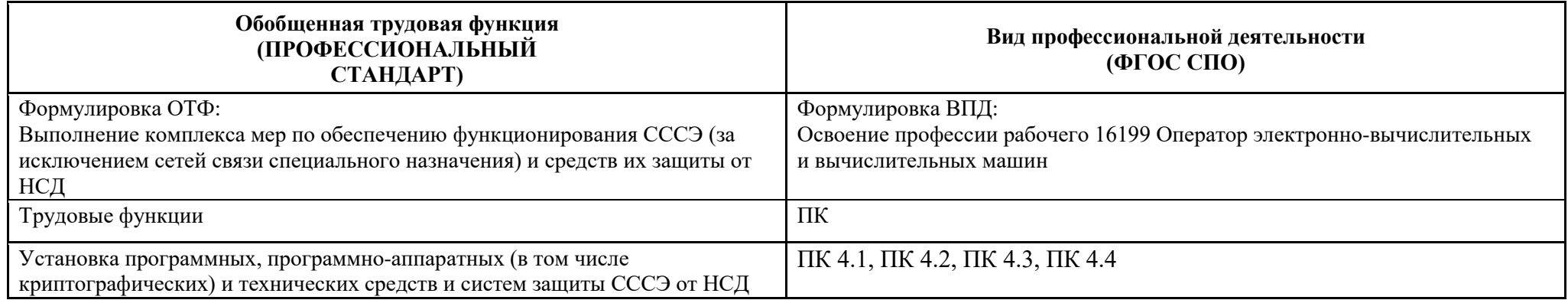

| Требования ПС                                              | Образовательные результаты ФГОС СПО по ПМ                                                                                                    | Содержание |
|------------------------------------------------------------|----------------------------------------------------------------------------------------------------|------------|
| Название ТФ                                                | ПК 00 Название ПК                                                                                                    |            |
| Установка программных,<br>программно-аппаратных<br>средств | ПК 4.1. Осуществлять подготовку оборудования<br>компьютерной системы к работе,<br>производить инсталляцию,<br>настройку<br>И<br>обслуживание программного обеспечения<br>ПК 4.2. Создавать и управлять на персональном<br>компьютере текстовыми документами, таблицами,<br>презентациями и содержанием баз данных,<br>работать в графических<br>редакторах<br>ПК 4.3. Использовать ресурсы<br>локальных<br>вычислительных сетей, ресурсы технологий и<br>сервисов Интернета<br>ПК 4.4. Обеспечивать применение средств защиты<br>информации в компьютерной системе |            |

 <sup>1</sup> Ведомость соотнесения включается в данную программу на усмотрение ПОО, т.к. содержится в программе ПМ.

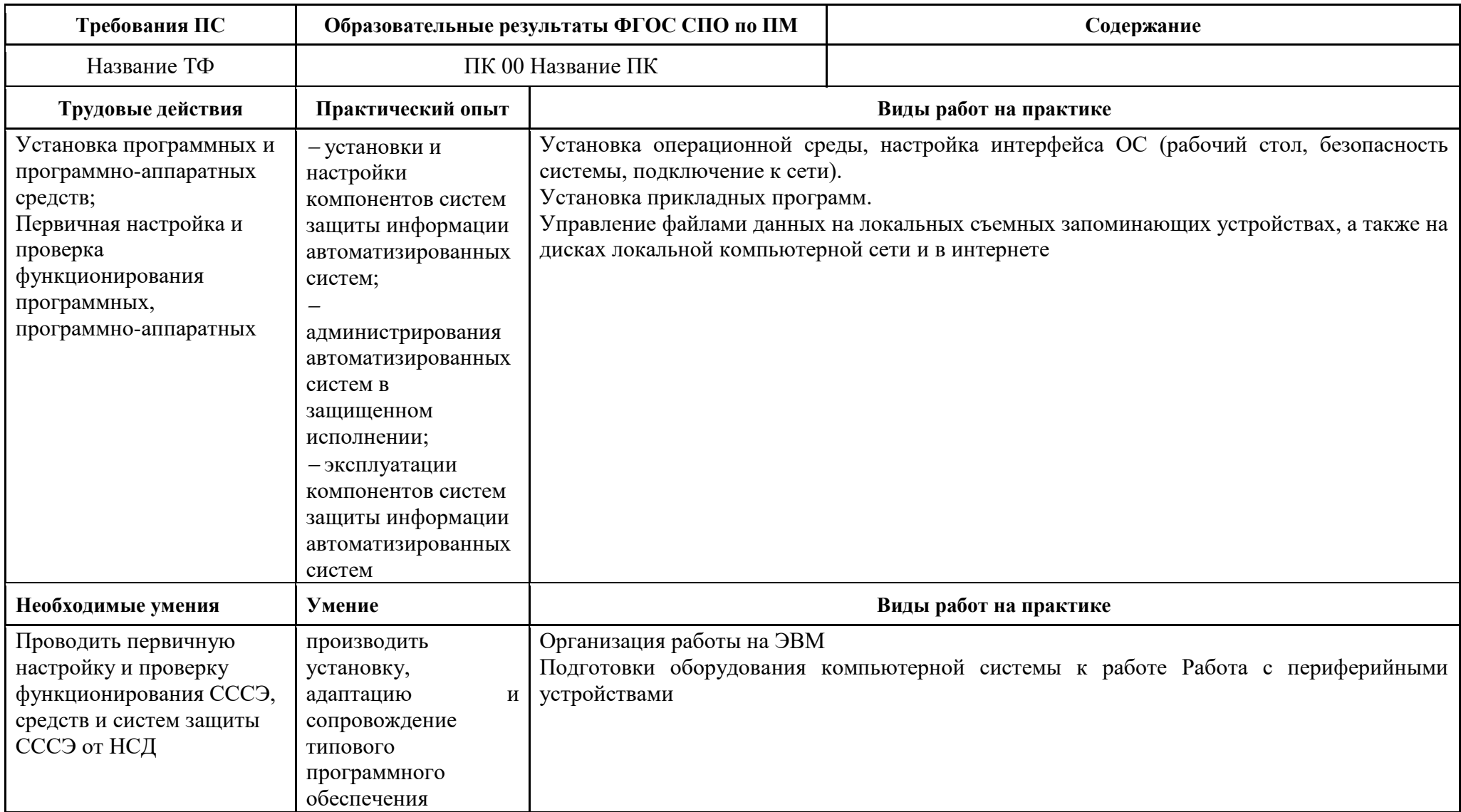